## Laporan Aktiviti PI1M P ekan Jelawat (Oktober 2016)

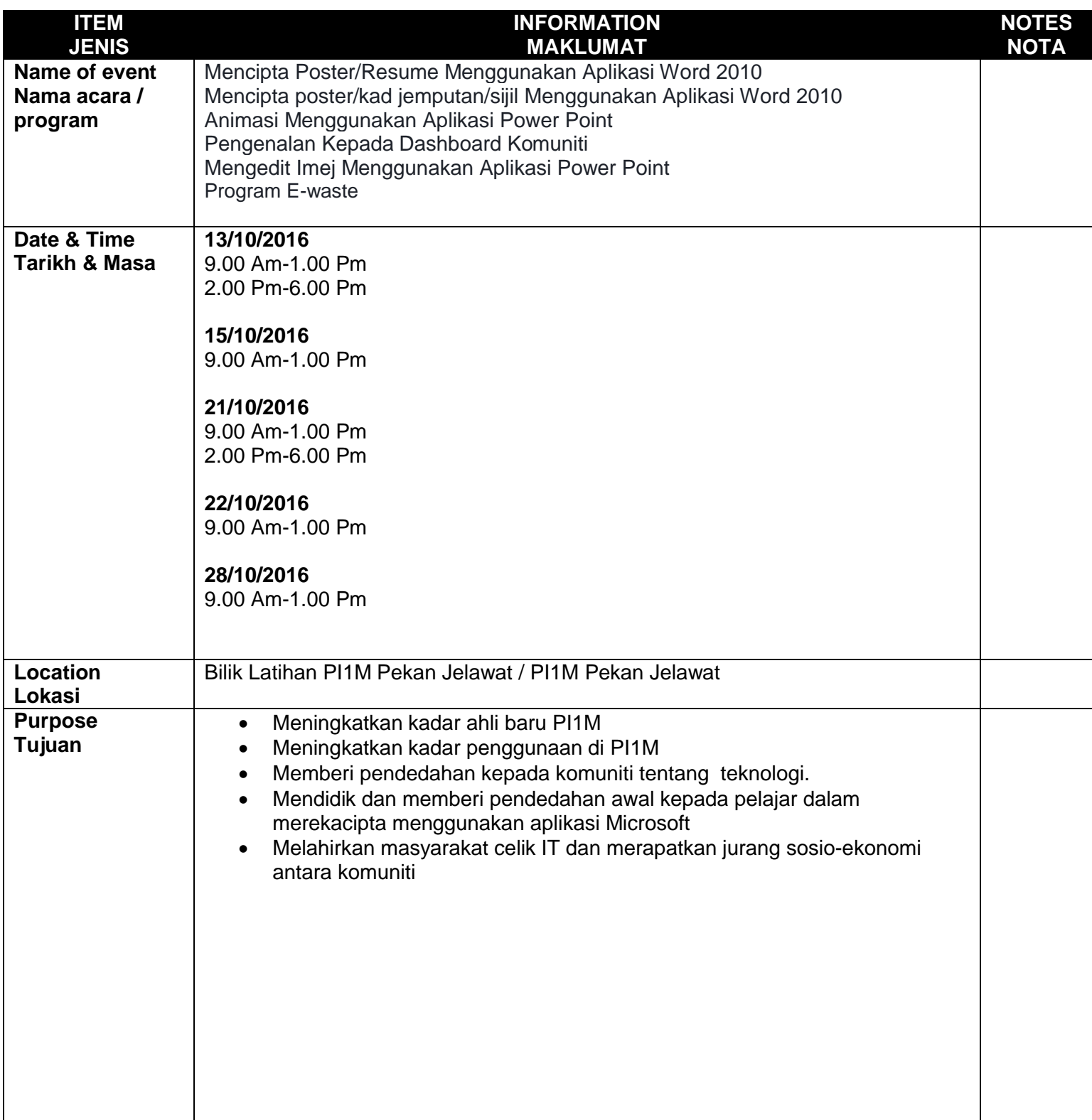

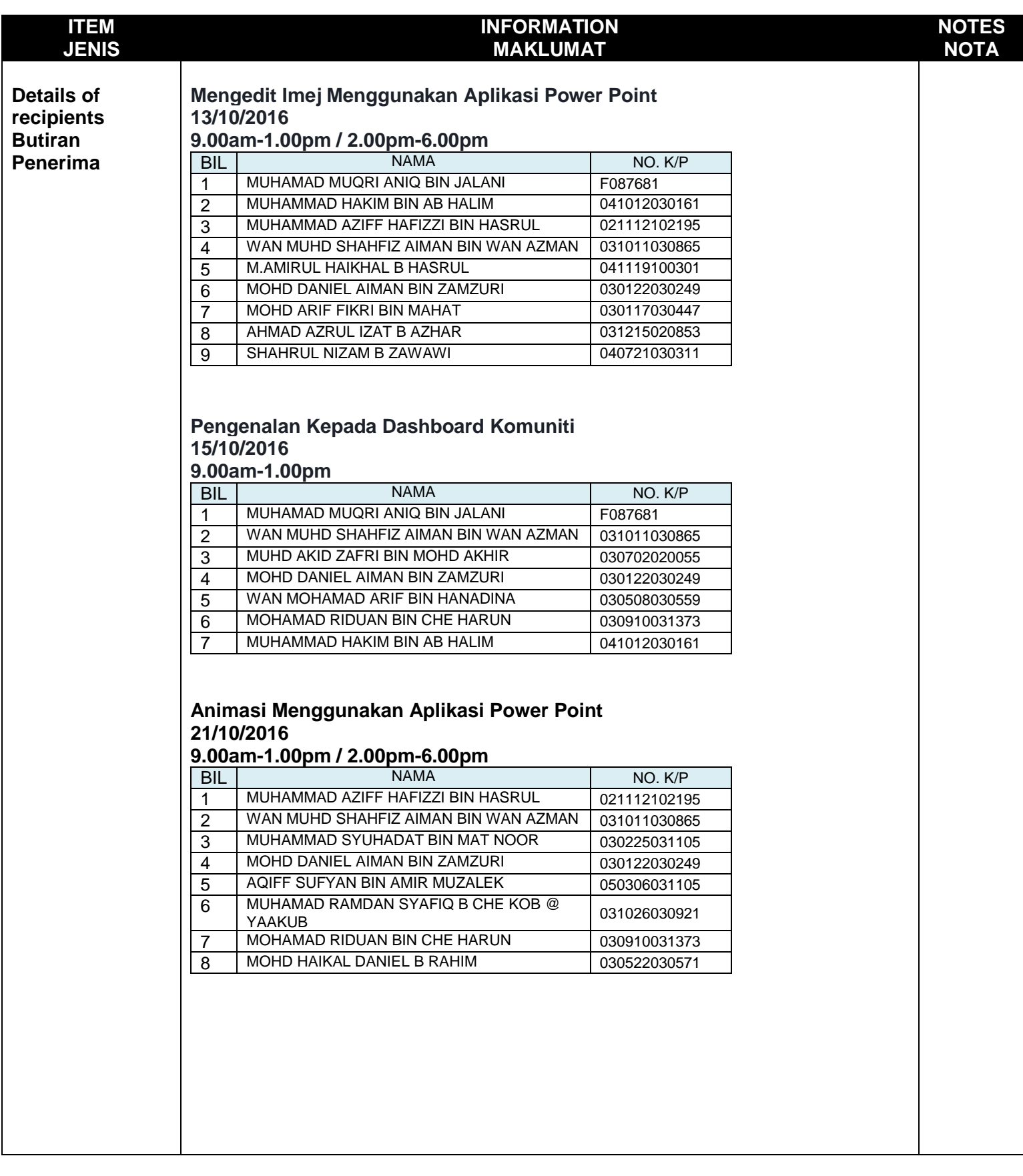

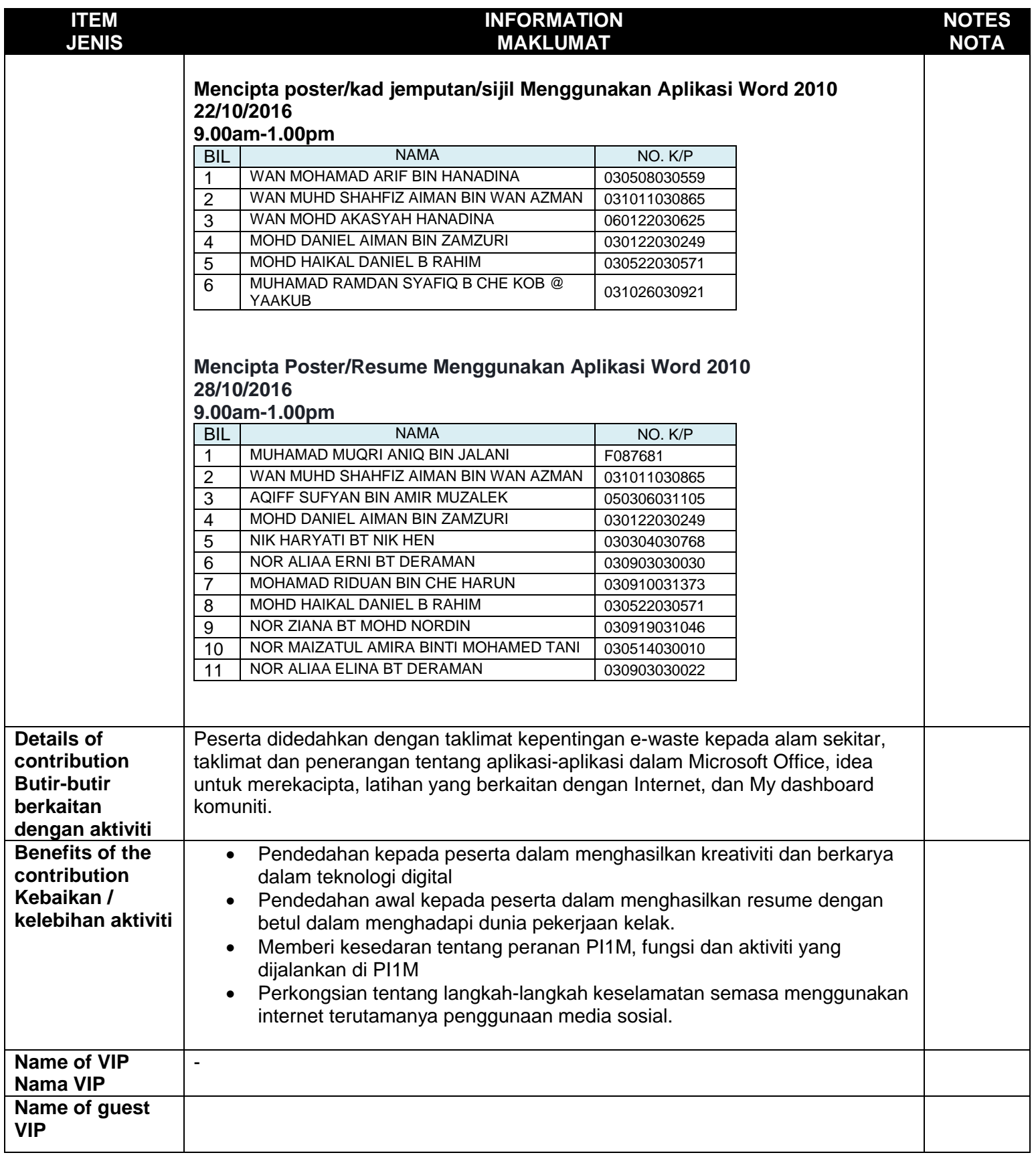

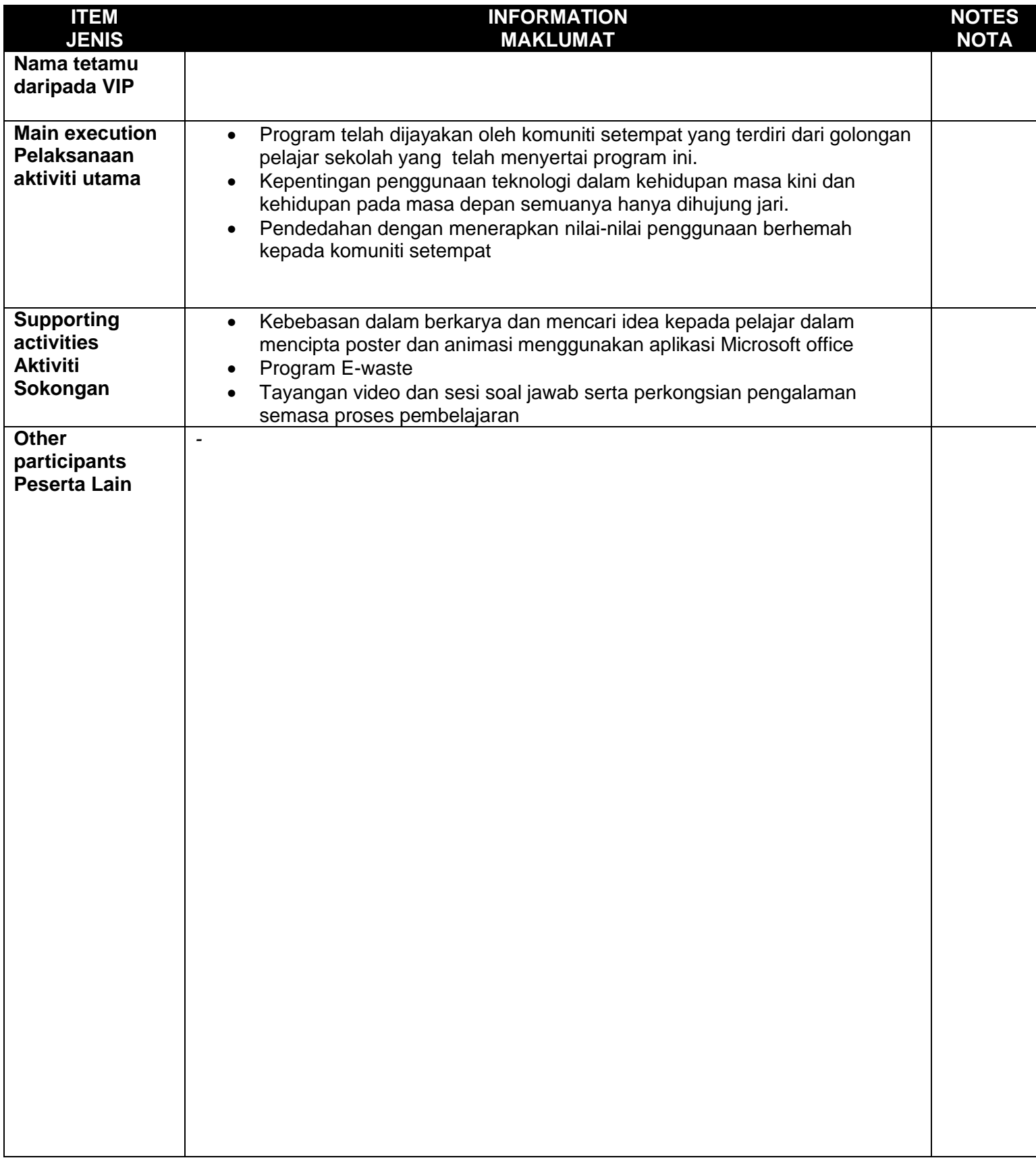

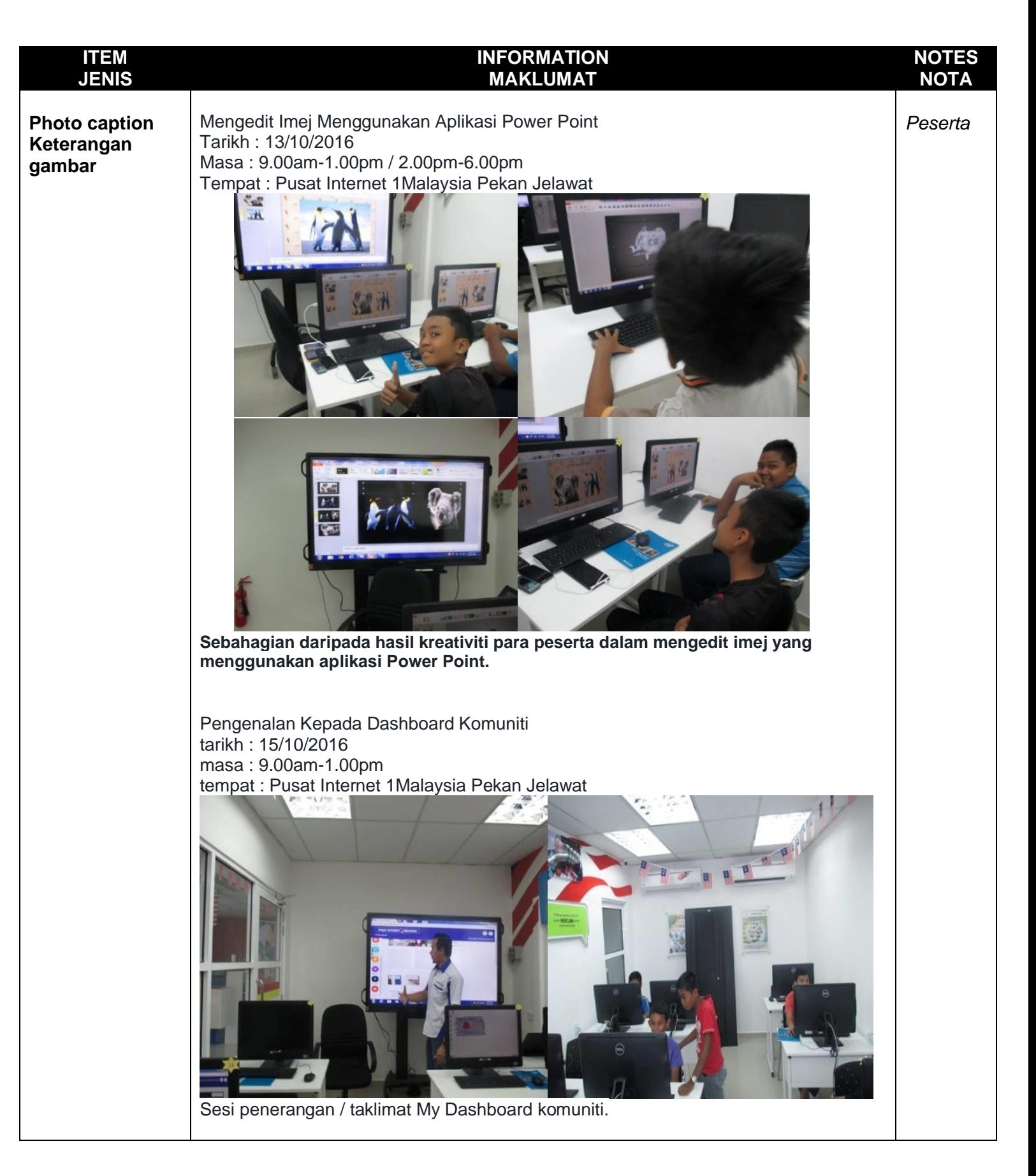

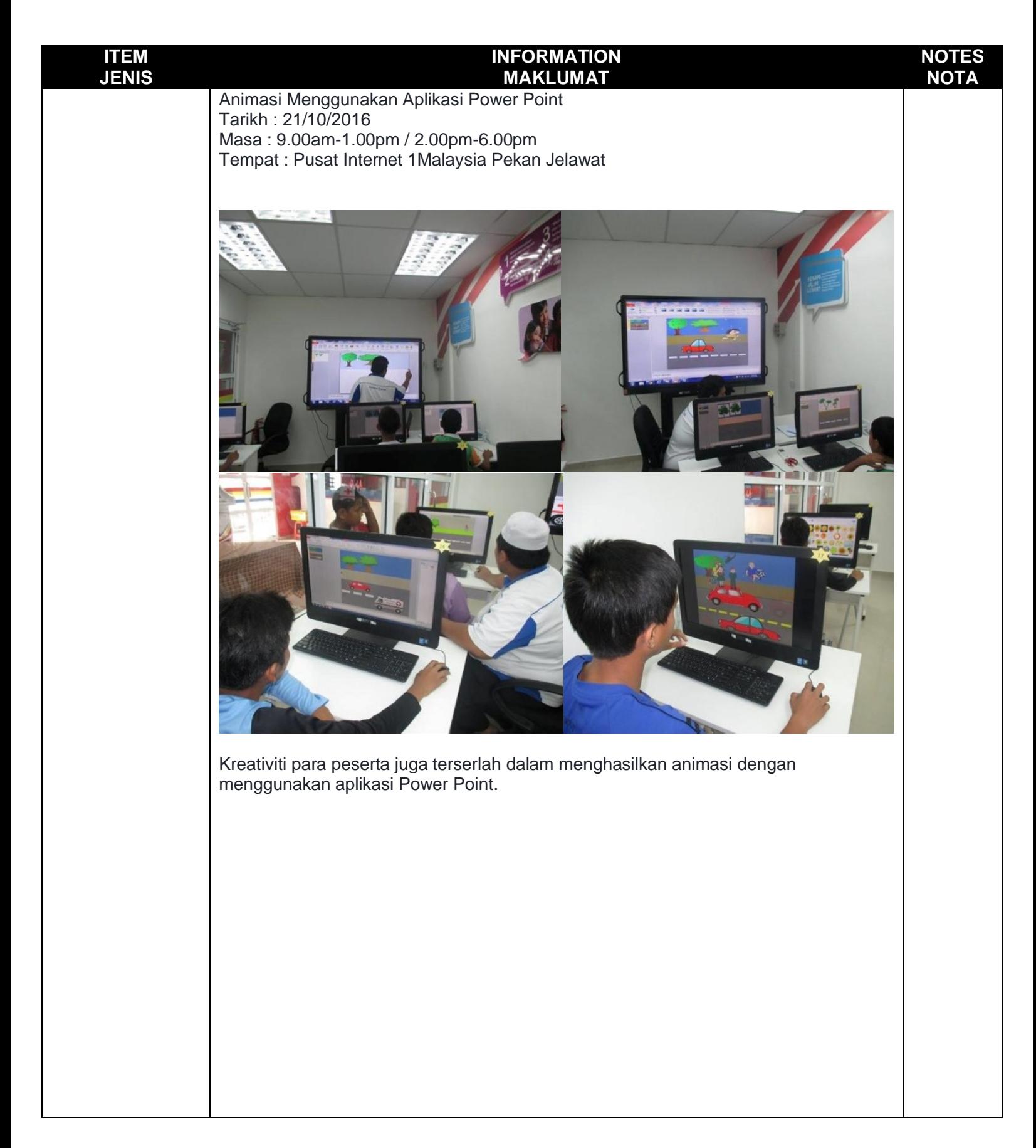

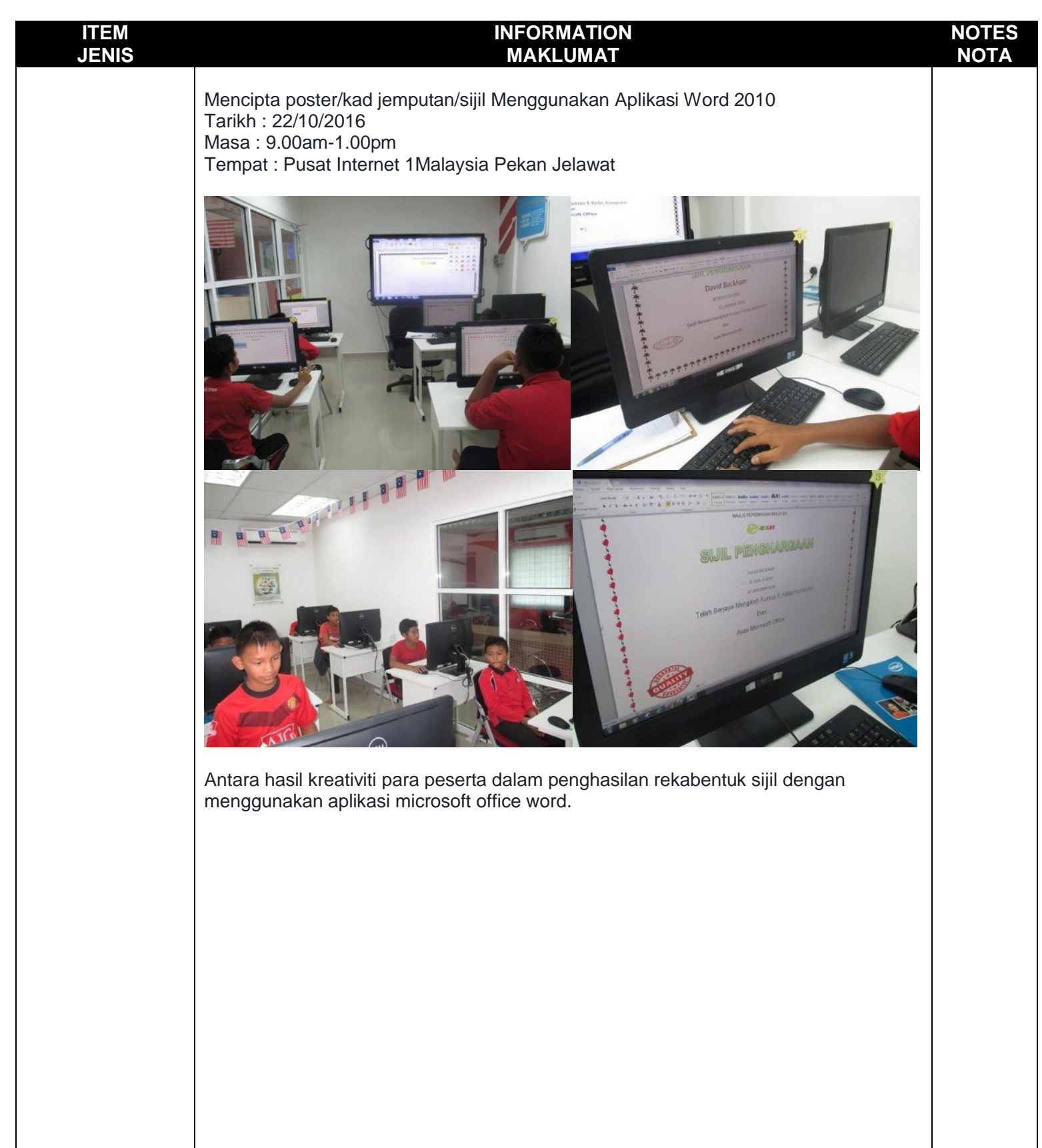

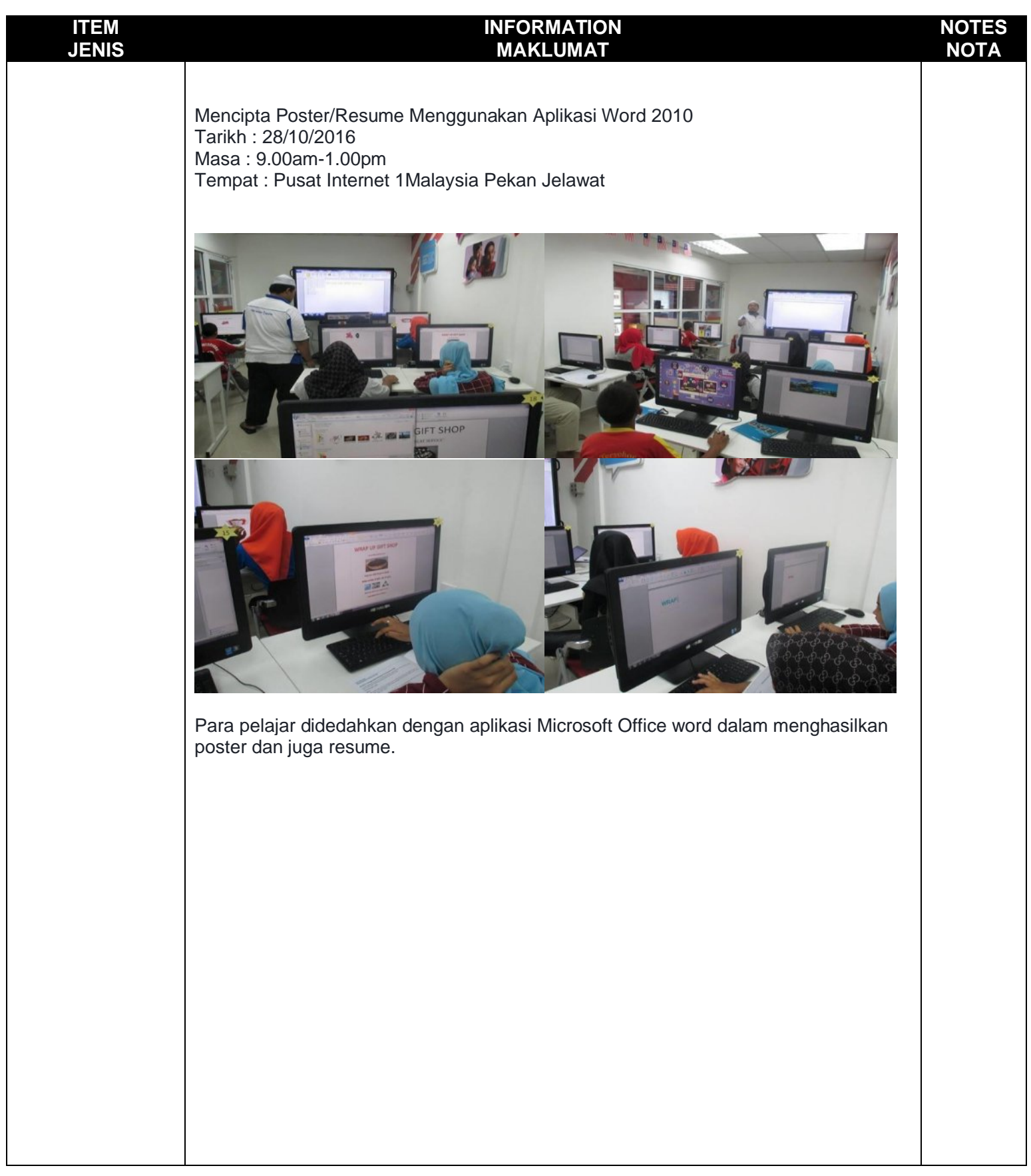

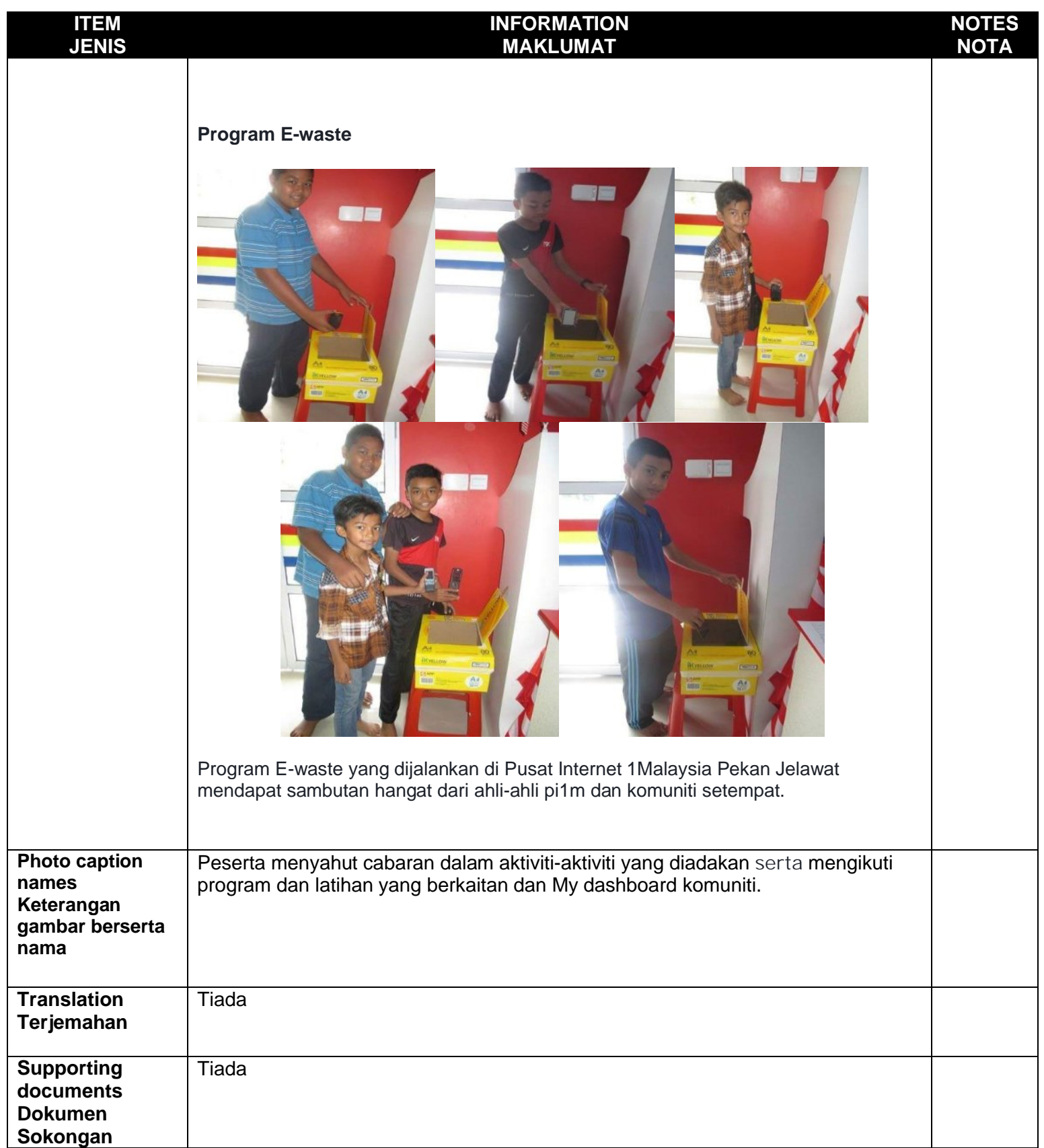